## How to Save InDesign File

To ensure the best outcome, please provide both a packaged file and pdf.

## For Packaging

File > Package

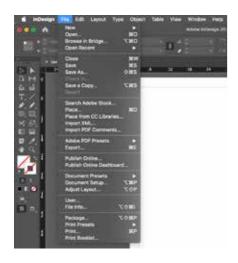

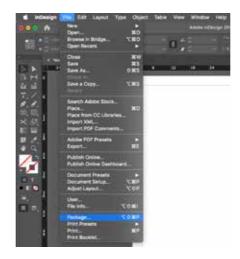

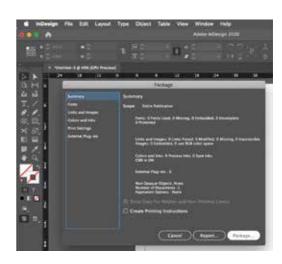

**File** 

**Package** 

## Saving a PDF

File > Export > Save as Adobe pdf (print)

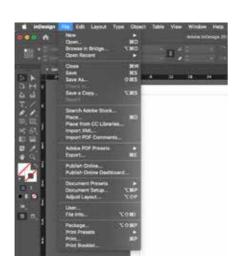

**File** 

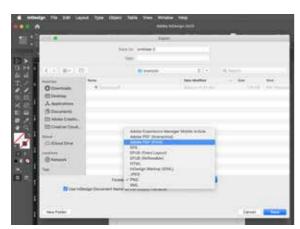

Adobe pdf (print)

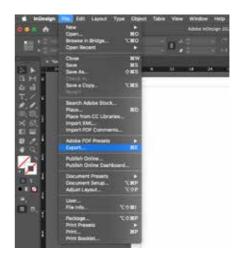

**Export** 

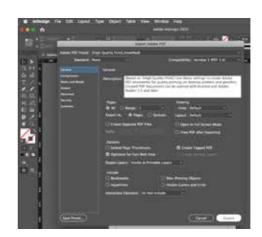

Edit Options as needed then export